# **北海道版クリーンラーチ⼈⼯林収穫予測ソフト ver1.0 使⽤⼿引**

## 1 **ソフトについて**

林業試験場では、道内主要⼈⼯林であるカラマツ、トドマツなどを対象に様々 な間伐方法に対応した収穫予測技術を開発しています。ここではクリーンラー チ収穫予測ソフト(以下:ソフト)の使用方法について紹介します。 本ソフトは 基本的に「北海道版カラマツ収穫予測ソフト」の仕様をクリーンラーチ向けに調 整し、40 年次までの収穫予測を⾏えるようにしています。

また、本ソフトでは収穫予測に加えて、下刈り完了の目安となる樹高や下刈り 必要年数を地位指数(基準林齢:10年)や競合植生のタイプに応じて算出する ための機能を組み込んでいます。 (参考: https://www.hro.or.jp/list/forest/research/fri/kanko/fukyu/pamph.htm)。

ソフトは林業試験場の HP で配布しています。配布ファイルには、本使用手引 き、「クリーンラーチ収穫予測ソフト使用手引き」と、ソフト本体にあたるマイ クロソフトのエクセルファイルがあります。CPU が 1GHz 以下のパソコンでは 計算に時間がかかる場合があるので注意してください。

なお、ソフトの開発にあたっては、道内の⺠有林約 90 林分(林齢 35 年まで) の樹高データを用いてクリーンラーチの地位指数曲 線を作成し、カラマツ人工林の成長量予測モデルの仕様をクリーンラーチ向け に調整することにより収穫予測を⾏っています。

# 2 **使⽤⽅法**

#### **2-1 収穫予測**

2-1-1 予測の流れ

ソフトの利用方法には大きく分けて2つあります。1 つは標準地など対象林分 の直径や樹高のデータがある場合と、もう 1 つは新規植栽などデータがない場 合です。これらの収穫予測のおおまかな流れを図-1 に示しました。ソフトは 10 のワークシートから構成されています。樹高や直径のデータが ある場合は、デ ータから地位指数を求め、直径、林齢、標準地面積などのデータを入力します。 デー タがない場合は、周辺情報から地位指数を求め植栽本数を入力します。そ の後の操作は両者同様で、間伐スケジュールの入力に進みます。

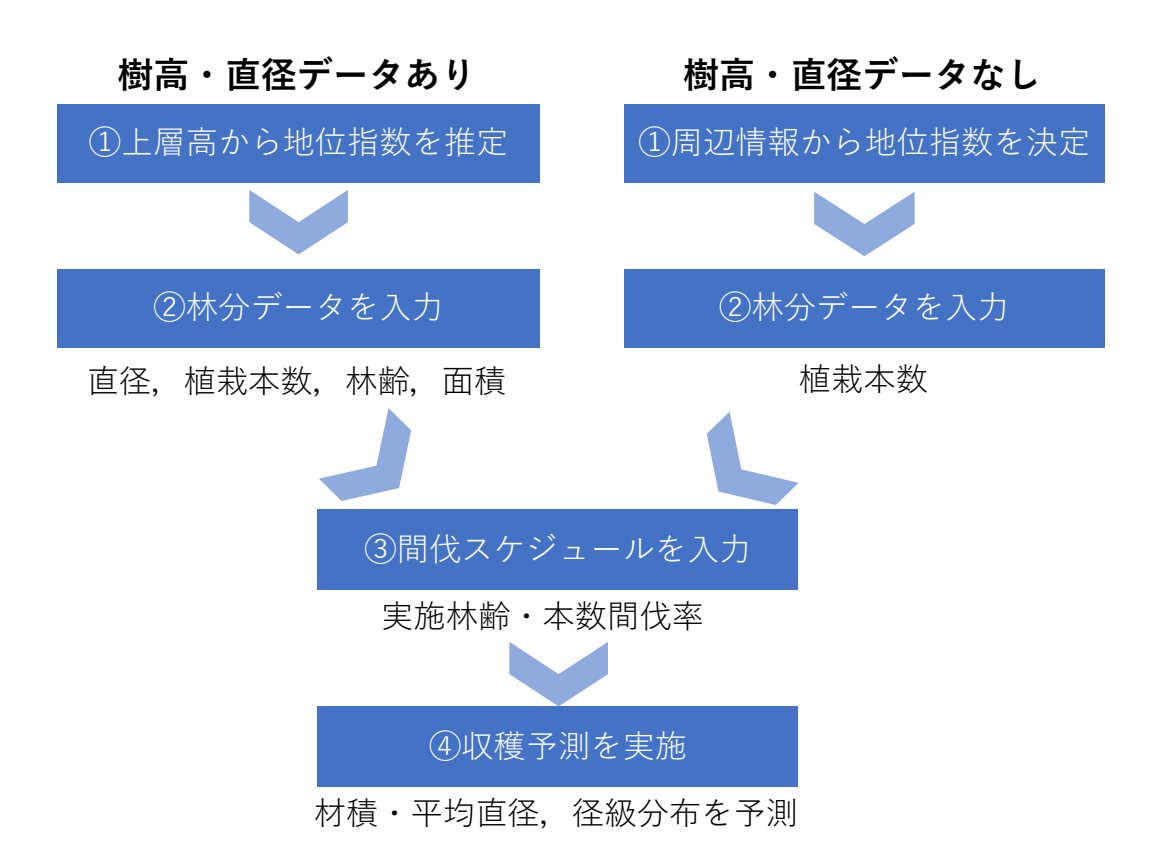

図-1 収穫予測のフロー図

2-1-2 各ワークシートの説明

<"地位指数"ワークシート>

"地位指数"のワークシートで、対象林分の林齢と上層高を水色セルに入力する と、黄色のセルに地位指数が計算されます。ここでの地位指数は 40 年次の上層 高(1ヘクタール当たり上位 100 本の平均樹高)で表しています。樹高のデータが ある場合に利用できます。なお、クリーンラーチ版の収穫予測では、40 年次ま での表⽰となります

<"収穫予測"ワークシート>

図-2 の左上にある立木データの欄では、胸高直径と樹高のデータのあるなし とデータの入力方法を選択します。入力方法 1 では各立木のデータを直接入力 します。樹高データに一部欠測値があっても、太い木から細い木まで、満遍なく データがある場合は、樹高データありとしてください。入力方法2では、胸高直 径別の立木本数を入力します。入力方法 1 で各立木データを調節入力する場合 (図-2 左)は、胸高直径の大きい順番に入力してください。データは 300 まで 入力できますが、300 を超える場合は入力方法 2 を使用します。

次に林分データの欄に標準地の林齢、地位指数、面積、植栽本数を入力します。 データがある場合は、⾃動的に地位指数が計算されるので(セル P4:Q6)、そ の 値を参考に地位指数を G3 セルに入力します。なお、水色セルにはサンプルデ ータが入っています。

![](_page_2_Figure_1.jpeg)

#### 図-2 "収穫予測"のワークシート

<"施業体系図ワークシート">

"施業体系図"ワークシートには、収穫予測ワークシートで計算した結果がグラ フ及びとして示されます。グラフには、40年次までの樹高曲線(上層高)、立木 本数が図示されます。また表には間伐時のデータが表示されます(図-3)。

<"胸高直径別立木本数"ワークシート>

"胸高直径別立木本数"のワークシートには間伐前および間伐木の胸高直径別 立木本数径級分布が表示されます(図-3)。これにより林分の平均直径だけでな く、何センチ以上の立木が何本収穫できる のかという予測ができます。胸高直 径階は"直径階"と書かれた右どなりの水色セルを変えることで調節できます。た だし、次の末口径別丸太本数を予測したいときには 2cm で固定してください。 図-2 の表は間伐前の胸高直径別立木本数を示しており、その下部に間伐木の値 が表示されます。

| 森林研究本部<br><b>瓮合研究機構</b><br><b>「直径別立木本数</b> |                |   |          | 林業試験場       |     |     |     |     |     |     |             |    |                                           |          |          |          |          |             |          |                |          |
|--------------------------------------------|----------------|---|----------|-------------|-----|-----|-----|-----|-----|-----|-------------|----|-------------------------------------------|----------|----------|----------|----------|-------------|----------|----------------|----------|
|                                            |                |   |          |             |     |     |     |     |     |     |             |    | 末口径別丸太本数等の予測を使用するときは<br>直径階は2cmに固定してください。 |          |          |          |          |             |          |                |          |
|                                            |                |   |          | 地位指数        |     | 24  |     | 直径階 |     |     | 2 cm        |    |                                           |          |          |          |          |             |          |                |          |
|                                            | 間伐前胸高直径        |   |          |             |     |     |     |     |     |     |             |    |                                           |          |          |          |          |             |          |                |          |
| cm以上                                       |                | 2 | 4        | 6           | 8   | 10  | 12  | 14  | 16  | 18  | 20          | 22 | 24                                        | 26       | 28       | 30       | 32       | 34          | 36       | 38             | 40       |
| cm未満                                       | $\overline{2}$ | 4 | 6        | 8           | 10  | 12  | 14  | 16  | 18  | 20  | 22          | 24 | 26                                        | 28       | 30       | 32       | 34       | 36          | 38       | 40             | 42       |
| 10                                         | 0              | 0 | 0        | 310         | 380 | 400 | 320 | 30  | 0   | 0   | 0           | 0  | 0                                         | 0        | 0        | 0        | 0        | 0           | 0        | 0              | 0        |
| 11                                         | 0              | 0 | 0        | 200         | 350 | 370 | 340 | 170 | 0   | 0   | 0           | 0  | 0                                         | 0        | 0        | 0        | 0        | 0           | 0        | 0              | 0        |
| 12                                         | 0              | 0 | 0        | 120         | 310 | 350 | 340 | 260 | 40  | Ō   | $\Omega$    | 0  | 0                                         | 0        | 0        | $\Omega$ | $\Omega$ | $\mathbf 0$ | 0        | 0              | 0        |
| 13                                         | 0              | 0 | 0        | 50          | 280 | 330 | 330 | 280 | 130 | 0   | $\mathbf 0$ | 0  | 0                                         | 0        | 0        | 0        | 0        | 0           | 0        | 0              | 0        |
| 14                                         | 0              | 0 | 0        | $\Omega$    | 250 | 300 | 320 | 280 | 210 | 20  | $\mathbf 0$ | 0  | 0                                         | 0        | 0        | 0        | 0        | 0           | 0        | 0              | 0        |
| 15                                         | 0              | 0 | 0        | $\Omega$    | 190 | 280 | 300 | 290 | 230 | 80  | $\mathbf 0$ | 0  |                                           | 0        | 0        | 0        | 0        | 0           | 0        | 0              | 0        |
| 16                                         | 0              | 0 | 0        | $\Omega$    | 130 | 270 | 280 | 280 | 240 | 140 | 10          | 0  | 0                                         | 0        | 0        | 0        | 0        | 0           | 0        | 0              | 0        |
| 17                                         | 0              |   | 0        | 0           | 80  | 250 | 270 | 280 | 240 | 170 | 40          | 0  |                                           | 0        | 0        | 0        | 0        | 0           |          | 0              | 0        |
| 18                                         | 0              | 0 | 0        | $\Omega$    | 30  | 250 | 260 | 270 | 240 | 190 | 80          | 0  | 0                                         | 0        | 0        | $\Omega$ | 0        | 0           |          | $\overline{0}$ | 0        |
| 19                                         | 0              | 0 | 0        | 0           | 0   | 220 | 260 | 260 | 240 | 190 | 120         | 10 | 0                                         | 0        | 0        | 0        | 0        | 0           |          | O              | 0        |
| 20                                         | 0              | 0 | 0        | $\mathbf 0$ | 0   | 60  | 160 | 190 | 180 | 170 | 130         | 40 | 0                                         | 0        | 0        | 0        | 0        | 0           | 0        | 0              | 0        |
| 21                                         | 0              | 0 | 0        | 0           | 0   | 30  | 160 | 180 | 180 | 170 | 140         | 70 | 0                                         | 0        | 0        | 0        | 0        | 0           | $\Omega$ | 0              | 0        |
| 22                                         | 0              | 0 | $\Omega$ | $\Omega$    | O   | 10  | 160 | 170 | 180 | 170 | 140         | 90 | 10                                        | $\Omega$ | $\Omega$ | $\Omega$ | $\Omega$ | $\Omega$    | 0        | O              | $\Omega$ |

図-3 "胸高直径階別立木本数"のワークシート

※以下のワークシートに示される値は、カラマツの予測式により計算されます。

<"間伐木末口径別丸太"および"主林木末口径別丸太"ワークシート> "間伐木末口径別丸太"および"主林木末口径別丸太"ワークシートでは、間伐木

および主林木の末口径級別丸太本数や材積などが表示されます。

図-4 の表で追上や 1~20 番玉までの材長を指定します。ユーザーは茶色セル に入力します。図-4の「表−1 採材パターン」に林齢をリストから入力します。 図-4 では 19 年次となっているので、19 年次で間伐をしたときの末口径別丸太 本数が図-5 に表示されます。具体的な入力方法は以下のとおりです。

![](_page_3_Picture_103.jpeg)

# 図-4 "間伐木末口径別丸太"のワークシート

胸⾼直径階ごとに 1〜20 番⽟までの採材⻑を指定します。デフォルトであ 追上 0.3m、材長 3.65m で入力しています。採材長を入力すると各丸太の末口 径によって入力した数字の色が変わります。例えば図-4 では胸高直径 1618cm の列をみると、1番玉は赤色なので末口径は 10cm 以上 15cm 未満、2 番玉は青色なので末口径は 5cm 以上 10cm 未満ということになります。のび のセルに数値を入力すると、全ての丸太に適用されます。

末口径別の表示色は R 列上部に入力する値を変更することで調整可能です。 入力したときに数字の色で末口径がわかるので、用途に適した材長で採材す ることが可能です。ベージュ⾊の数字は対象丸太がないことを⽰しています。 したがって、数字が肌色になるまで材長を入力します。

「表-2 材長・末口径別本数」において材長・末口径別丸太本数が表示され ます。「表-1 採材パターン」で規定値以外の材長で採材したときには、ユー ザー値(c153:c161)にその採材長を入力することで規定値以外の採材長の丸 太本数が計算できます(図-5)。このときユーザー値と同じ値を入力してしま うと丸太材積を集計するときに二重に合計してしまうことになるので注意し てください。このワークシートでは、丸太本数だけでなく末口 2 乗法により 丸太材積も計算されるので、材価や素材生産コスト等を入力することで、素 材生産における採算性の評価ができます。その他に、追い上げ材や末木をバ イオマスとしたときの⽣産量や材価も評価可能です(基準値はカラマツ)。

それぞれのワークシートでは、対象林齢を間伐実施年のリストから入力しま す。"間伐木末口径別丸太"ワークシートでは間伐年を、"主林木末口径別丸太" ワークシートでは"収穫予測"ワークシートで示された全ての林齢から選ぶこ とができます。

![](_page_4_Picture_146.jpeg)

 規定値と同じ 値を入力する と二重に計算 するので注意

図-5 材長および末口径別丸太本数

<"標準単価算出"ワークシート>

"標準単価算出"のワークシートでは、造林事業の標準単価が試算できます。ワ ークシート左側の「0 共通情報」から「10 特殊地拵え」は、白色のセルはプル ダウン、黄色のセルは数値入力となっています(図-6)。これらを入力すると右側 に図-7 のような地拵えから最終間伐までの標準単価が算出されます。標準単価 の算出欄の右には、"収穫予測"のワークシートで入力した間伐スケジュールを反 映した施業体系図も作成されています(図-7)。間伐や枝打ちなどの標準単価入力 の際に参考にできます。

|                      | 〇令和4年(2022年)度 造林事業標準単価の入力·経費算出 !!?! |                | □リストから選 |
|----------------------|-------------------------------------|----------------|---------|
| 0 共通情報               |                                     |                |         |
|                      |                                     |                |         |
| 斜度                   | 傾斜地                                 |                |         |
| 植生                   | 笹丈2m以下                              | ←下刈り以外の条件      |         |
| 1 人工造林、樹下植栽等         |                                     |                |         |
| 地拵え方法                | 刈払機単独地拵                             |                |         |
| 地拵え区分                | 筋刈                                  |                |         |
| 手刈補正                 | あり                                  | 刈払機単独の場合無視されます |         |
| 耕耘                   | あり                                  | 刈払機単独の場合無視されます |         |
| 掻き起こし等               | 刈出し                                 |                |         |
| 防鼠溝                  | $\overline{0}$                      | m              |         |
| 排水溝                  | $\overline{0}$                      | m              |         |
| 低質林等の前生樹処はし          |                                     |                |         |
| 肥料量(全回合計             | $\overline{0}$                      | kg/ha          |         |
| 樹種及び苗木の大きさクリーンラーチ·1号 |                                     |                |         |
| 苗木の種類                | 裸苗                                  |                |         |
| 植栽密度                 |                                     | 2000 本/ha      |         |
| 植え付け区分               | 傾斜地・カラ類(17-22)                      |                |         |
|                      |                                     |                |         |
| 2 下刈                 | (年1回刈)                              | (年2回刈)         |         |
| 下刈り回数                | 全刈                                  | 全刈             |         |
| 下刈年数                 | $\overline{2}$                      | $\overline{0}$ |         |
| 植生                   | 笹丈1m超                               | ←下刈りのみの条件      |         |
|                      |                                     |                |         |
| 3 倒木起こし              |                                     |                |         |
| 労務費                  | なし                                  |                |         |
| 資材費                  | なし                                  |                |         |
| 4 枝打ち、5 除伐、          | 6 保育間伐                              |                |         |
| 枝打ち1回目               | 打ち上げ高2m以上                           |                |         |
| 枝打ち1回目本数             | 800                                 | 本/ha           |         |
| 枝打ち2回目               | なし                                  |                |         |
| 枝打ち2回目本数             | 500                                 | 本/ha           |         |
| 枝打ち3回目               | なし                                  |                |         |
| 枝打ち3回目本数             |                                     | 500 本/ha       |         |
| 除伐回数                 | 1                                   | 回              |         |
|                      |                                     |                |         |
| 保育間伐1回目              | ~7齢級·整理なし                           |                |         |
| 保育間伐2回目              | なし                                  |                |         |

図-6 "標準単価"ワークシートの入力

| 作成年月日    | 2018/1/10    | 地位指数           | 30        |              |    |    |       |    |    |
|----------|--------------|----------------|-----------|--------------|----|----|-------|----|----|
| 場所       | 美唄市          | 植栽密度           |           | 1500 本/ha    |    |    |       |    |    |
| 氏名       | 林業試験場        |                |           |              |    |    |       |    |    |
| 造林事業標準単価 | (H/ha)       |                |           |              |    |    | 施業体系図 |    |    |
| 地拵え      | 80,200       |                |           |              |    |    |       |    |    |
| 掻き起こし等   | 80.200       |                |           |              |    |    |       |    |    |
| 防鼠溝      | 0            |                | 1600      |              |    |    |       |    |    |
| 排水溝      | $\Omega$     |                | 1400      |              |    |    |       |    |    |
|          | $\Omega$     |                |           |              |    |    |       |    |    |
| 前生樹伐倒·除去 |              |                | 1200      |              |    |    |       |    |    |
| 苗木       | 442,600      | $\overline{h}$ |           |              |    |    |       |    |    |
| 苗木運搬     | 13,200       |                | 1000      |              |    |    |       |    |    |
| 植え付け     | 127,200      |                |           |              |    |    |       |    |    |
| 下刈り      | 296.400      |                | 800       |              |    |    |       |    |    |
| 倒木起こし    | O            | 立木本数 (本        |           |              |    |    |       |    |    |
| 枝打ち      | 160,000      |                | 600       |              |    |    |       |    |    |
| 除伐       | 93.100       |                |           |              |    |    |       |    |    |
| 保育間伐     | 98.349       |                | 400       |              |    |    |       |    |    |
| 間伐1回目    | 183,800      |                | 200       |              |    |    |       |    |    |
| 間伐2回目    | 311.900      |                |           |              |    |    |       |    |    |
| 間伐3回目    | 311,900      |                | 0         |              |    |    |       |    |    |
| 間伐4回目    | 356,400      |                | O.<br>10  |              | 20 | 30 | 40    | 50 | 60 |
| 間伐5回目    | 0            |                |           |              |    |    |       |    |    |
| 間伐6回目    | 0            |                |           |              |    |    | 林齢(年) |    |    |
| 間伐7回目    | 0            |                |           |              |    |    |       |    |    |
| 間伐8回目    | $\mathbf 0$  |                |           |              |    |    |       |    |    |
| 更新伐      | 0            |                | 林齢(年)     | 19           |    |    |       |    |    |
| 野ねずみ駆除関係 | 0            | 間伐前            | 上層高(m)    | 16.4         |    |    |       |    |    |
| 侵入防止柵関係  | $\mathbf 0$  |                | 平均直径(cm)  | 15.5         |    |    |       |    |    |
| 特殊地拵え    | 0            |                | 立木本数(/ha) | 1300         |    |    |       |    |    |
|          | $\mathbf{0}$ |                | 材積 $(m3)$ | 203          |    |    |       |    |    |
|          | $\mathbf 0$  | 除間伐            | 回数(回)     | $\mathbf{1}$ |    |    |       |    |    |
|          | $\Omega$     |                | 本数(本)     | 370          |    |    |       |    |    |
|          |              |                |           |              |    |    |       |    |    |
| 合計       | 2.555.249    |                | 本数率(%)    | 28           |    |    |       |    |    |

図-7 "標準単価"ワークシートの出力

2-1-3 間伐率の入力における考え方

間伐の実施林齢や間伐率の決定には様々な⽅法があります。このソフトでは図 -2 の間伐スケジュールに間伐率を入力すると、結果がすぐ横の欄に表示される ので、林分の混み合い度を示す収量比数や、間伐木の材積、平均直径などを見な がら実施林齢や間伐率を決めることが可能です。例えば、中庸仕立てのように収 量⽐数を 0.7~0.8 の範囲で管理するときには、間伐前の収量⽐数が 0.8 を超え ていたら 30%程度の間伐を実施し、収量⽐数を 0.7 程度にします。このとき間 伐⽊の材積が少ないと 判断されたときには間伐率を上げるなどの調整をしま す。逆に予定する主伐年での収穫が少ないときには、間伐率を落としてみます。 こうした作業を繰り返し経営目標に適した間伐スケジュールを決定します。

### **2-2 下刈り完了時期の予測**

2-2-1 概 要

下刈り完了時期(下刈り必要年数)の予測は、<"下刈り支援ツール データあ

り">、または<"下刈り支援ツール 新規造林">のワークシートで行います。前者 のワークシートは植栽された造林地において下刈り要否を判断することを想定 しており、地位指数(基準林齢:10年)の算出も同時に行われます。後者は新 規造林する際に植栽後の下刈りスケジュールを立案することを想定しています。

2-2-2 各ワークシートの説明

<"下刈り支援ツール データあり"ワークシート>

このワークシートでは 2~6 年次までの造林地を対象に、樹高データや競合植 生のタイプをもとに下刈り要否を判断します(図-8)。ワークシートの入力箇所に ①上層⽊の平均樹⾼(上層⾼:1 ヘクタール当たり上位 100 本の平均樹⾼)、② 林齢、③競合植生のタイプ、4下刈り完了の条件、⑤下刈り対象木の樹高範囲 (樹高の高い順から数えて上位○○%目までの樹高)を入力すると、「地位指数 (基準林齢:10年)」と「下刈り完了の目安の高さ」、「下刈り必要年数」が出力 されます。また、対象とする造林地の上層高や平均樹高などの推移が図示されま す。

![](_page_7_Figure_4.jpeg)

図-8 "下刈り支援ツール\_データあり"のワークシート"

<"下刈り支援ツール 新規植栽"ワークシート>

"下刈り支援ツール 新規植栽"ワークシートでは(図-9)、所定のセル(入力箇 所)に①競合植⽣のタイプ、②下刈り完了の条件、③地位指数(基準林齢:10 年)、4下刈り対象木の樹高範囲(樹高の高い順から数えて上位○○%目までの 樹高)、5植栽時の平均苗長を入力すると、出力欄に「下刈り完了の目安の高さ」 と「下刈り必要年数」が表示されるとともに、対象とする造林地の上層高や平均 樹高などの推移が図示されます。入力する地位指数(基準林齢:10年)は<"下 刈り支援ツール データあり"ワークシート) "の値(林齢、上層高から算出され た地位指数)を参考にして下さい。

![](_page_8_Figure_1.jpeg)

図-9 "下刈り支援ツール\_新規植栽"のワークシート"